## **Spokane Falls Community College COURSE LEARNING OUTCOMES**

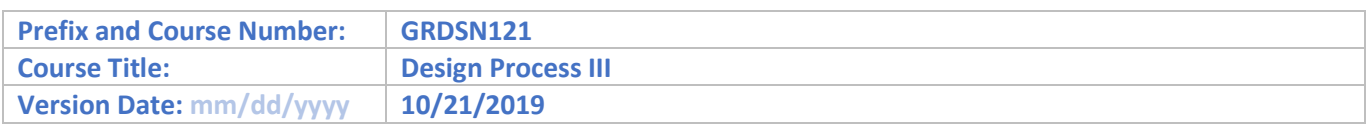

## **Course Learning Outcomes**

Upon successful completion of the course, the student will be able to:

- 1. Research and identify design elements / principles used in professional level work.
- 2. Develop design solutions that demonstrate effective use of the design principles and elements.
- 3. Visualize and solve complex design problems using effective visual communication.
- 4. Produce and create typographic solutions that tell a story, express a feeling and have an attention to detail.
- 5. Demonstrate effective time management, planning and concept generation.
- 6. Collaborate with colleagues and work as a team.
- 7. Produce intermediate-level design projects for print and web applications.